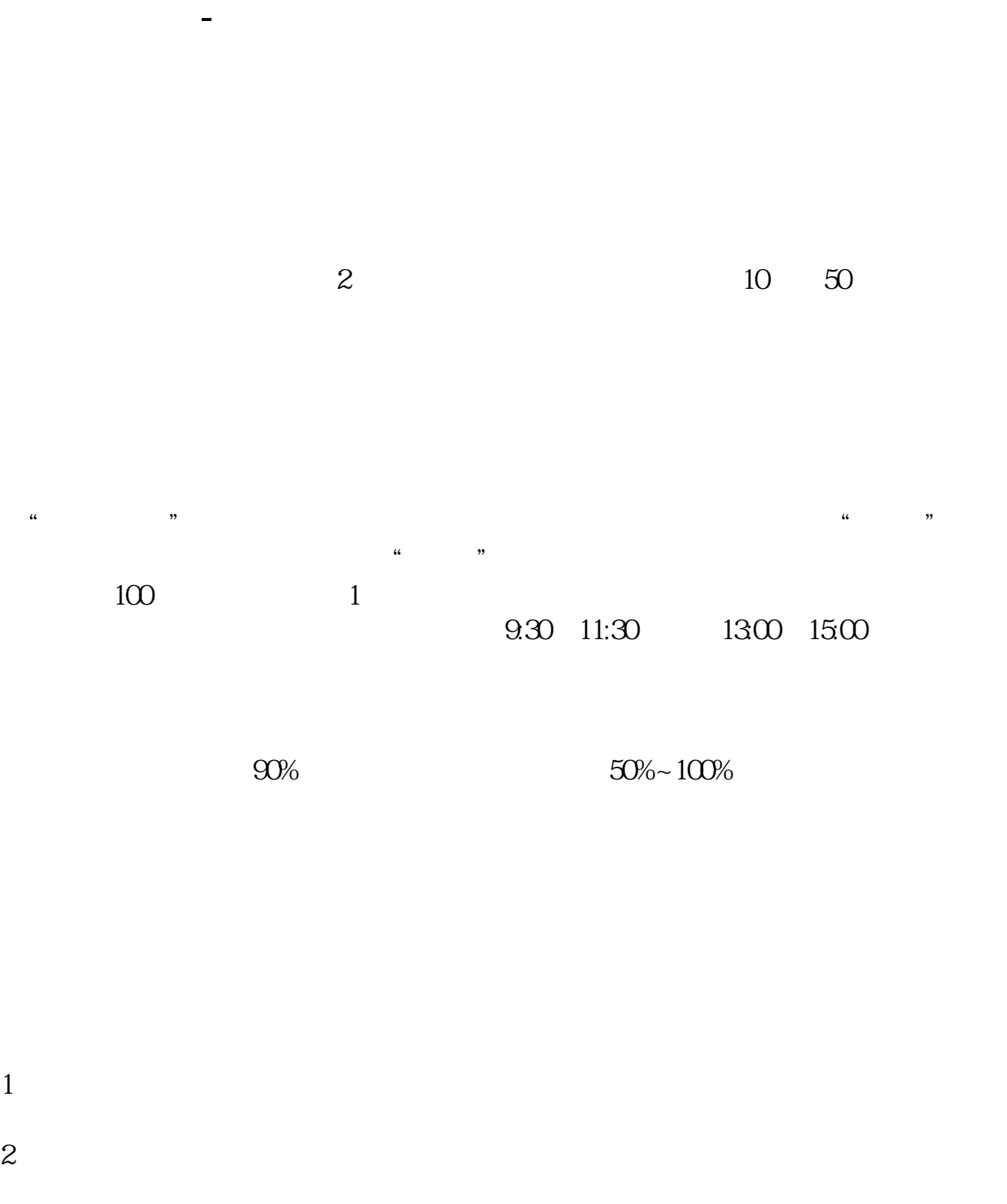

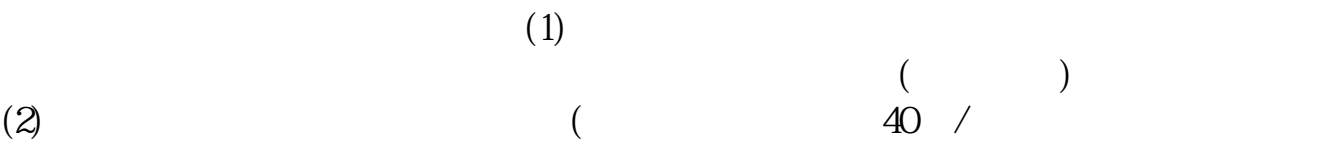

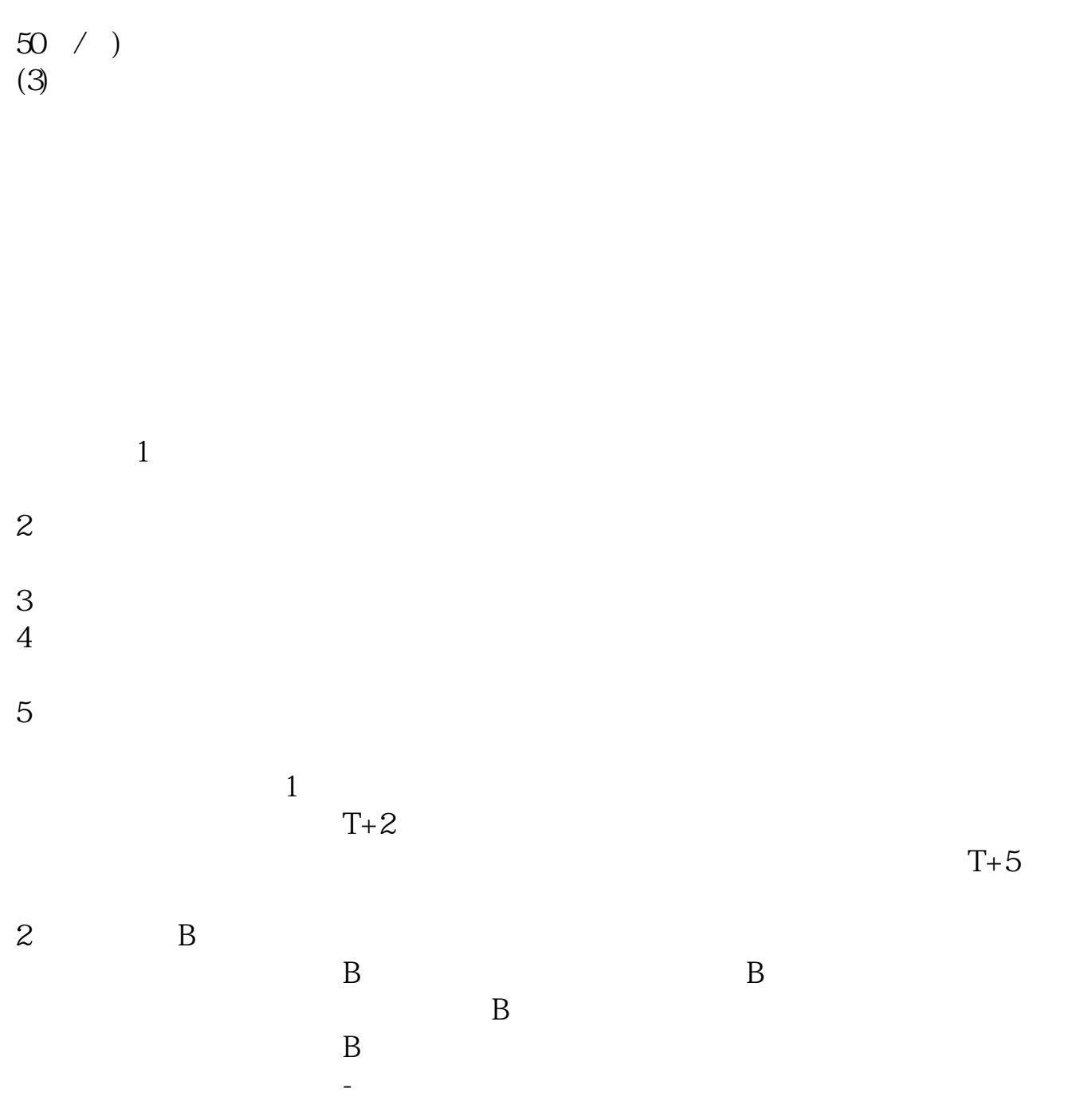

 $1.$ 

 $\overline{2/4}$ 

 $2.$ 

 $3.$ 

 $4$ 

## 9 30 11 30 1 3

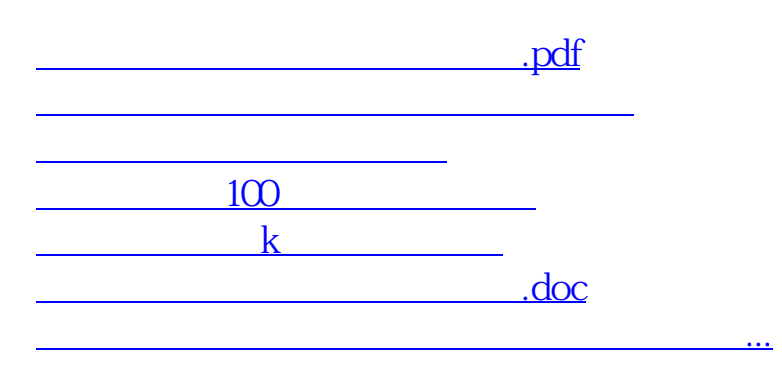

https://www.gupiaozhishiba.com/read/804.html